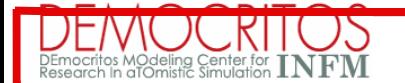

#### Democritos/ICTP course in "Tools for computational physics

# MPI tutorial

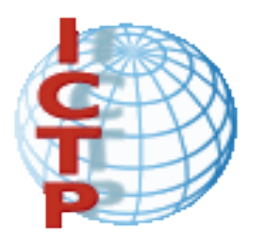

Stefano Cozzini cozzini@democritos.it Democritos/INFM + SISSA

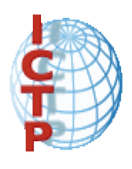

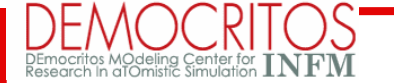

### Models for parallel computing

- Shared memory (load, store, lock, unlock)
- Message Passing (send, receive, broadcast, ...)
- Transparent (compiler works magic)
- Directive-based (compiler needs help)
- Others (BSP, OpenMP, ...)

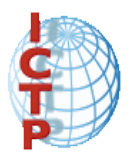

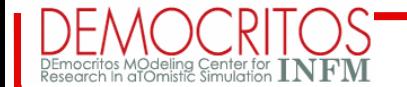

#### Message passing paradigm

- Parallel programs consist of separate processes, each with its own address space
	- Programmer manages memory by placing data in a particular process
- Data sent explicitly between processes
	- Programmer manages memory motion
- Collective operations
	- On arbitrary set of processes
- Data distribution
	- Also managed by programmer

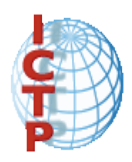

# Types of parallel programming

- Data Parallel the same instructions are carried out simultaneously on multiple data items (SIMD)
- Task Parallel different instructions on different data (MIMD)
- SPMD (single program, multiple data) not synchronized at individual operation level
- SPMD is equivalent to MIMD since each MIMD program can be made SPMD (similarly for SIMD, but not in practical sense.)
- 4 • Message passing is for MIMD/SPMD parallelism. HPF is an example of an SIMD

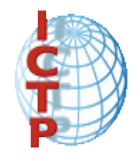

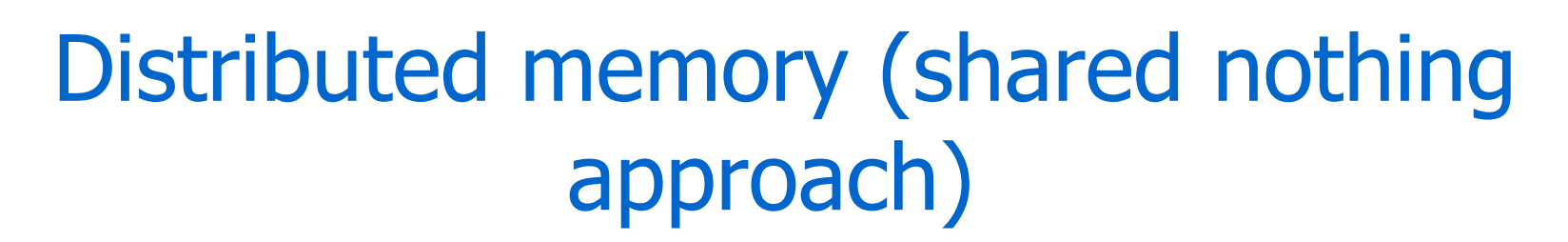

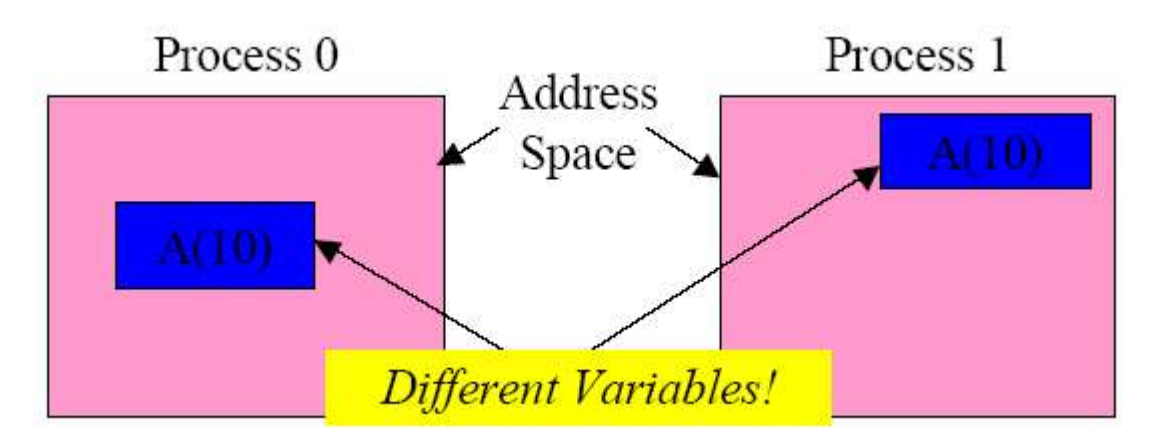

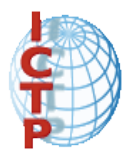

### What is MPI?

- A message-passing library specification
	- extended message-passing model
	- not a language or compiler specification
	- not a specific implementation or product
- For parallel computers, clusters, and heterogeneous networks
- Full-featured
- Designed to provide access to advanced parallel hardware for end users, library writers, and tool developers

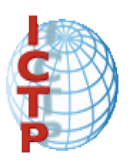

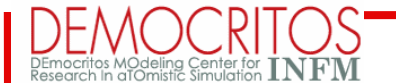

#### What is MPI?

#### A STANDARD...

The actual implementation of the standard is demanded to the software developers of the different systems

In all systems MPI has been implemented as a library of subroutines over the network drivers and primitives

many different implementations

LAM/MPI (today's TOY) www.lam-mpi.org MPICH

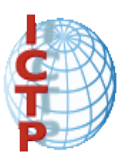

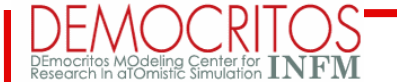

#### Goals of the MPI standard

MPI's prime goals are:

- To provide source-code portability
- To allow efficient implementations

MPI also offers:

- A great deal of functionality
- Support for heterogeneous parallel architectures

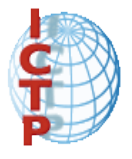

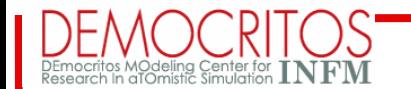

#### MPI references

#### • The Standard itself:

- at http://www.mpi-forum.org
- All MPI official releases, in both postscript and HTML
- Other information on Web:
	- at http://www.mcs.anl.gov/mpi
	- pointers to lots of stuff, including talks and tutorials, a FAQ, other MPI pages

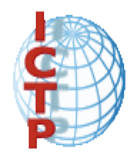

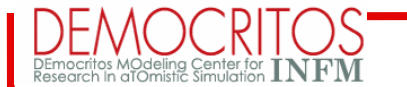

# How to program with MPI

- MPI is a library
	- All operations are performed with routine calls
	- –Basic definitions are in
		- mpi.h for C
		- mpif.h for Fortran 77 and 90
		- MPI module for Fortran 90 (optional)

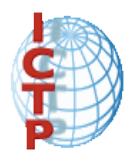

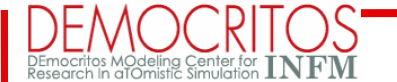

#### Basic Features of MPI Programs

Calls may be roughly divided into four classes:

Calls used to initialize, manage, and terminate communications Calls used to communicate between pairs of processors. (Pair communication) Calls used to communicate among groups of processors. (Collective communication) Calls to create data types.

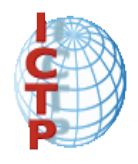

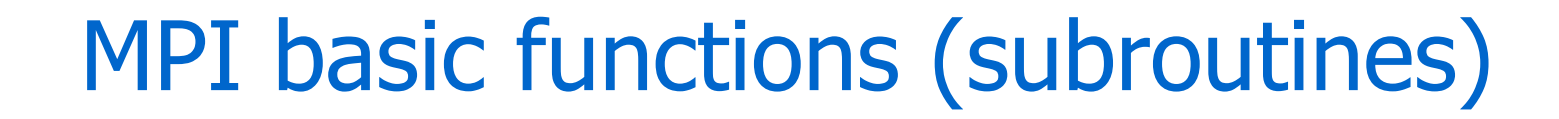

```
MPI_INIT: initialize MPI
MPI_COMM_SIZE: how many PE ?
MPI_COMM_RANK: identify the PE
MPI_SEND :
MPI_RECV:
MPI_FINALIZE: close MPI
```
• All you need is to know this 6 calls

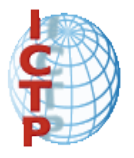

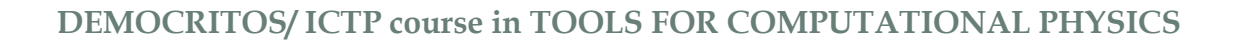

#### A First Program: Hello World!

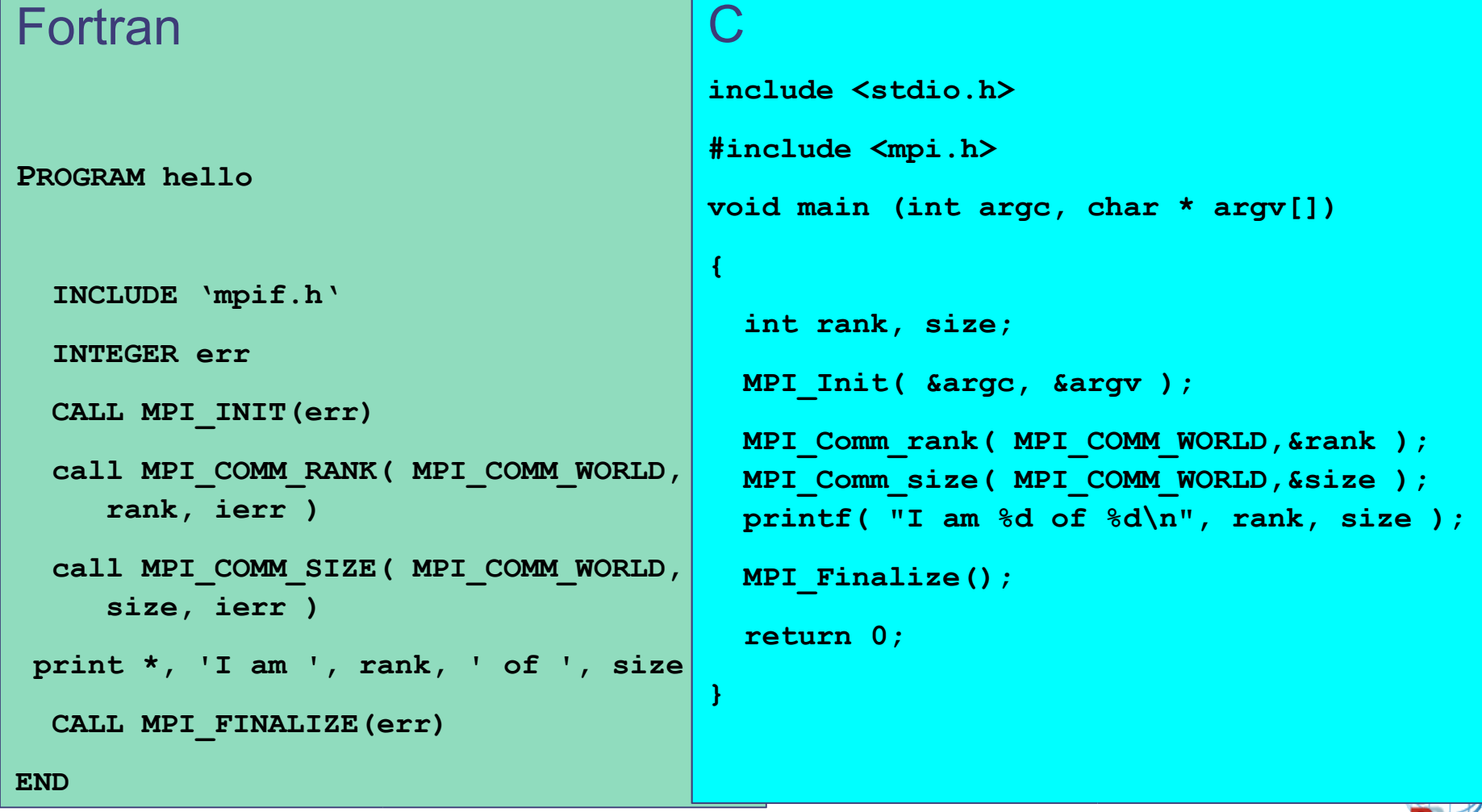

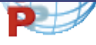

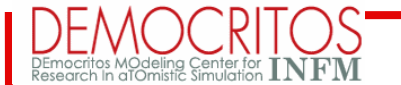

## Notes on hello

- All MPI programs begin with MPI\_Init and end with MPI Finalize
- MPI\_COMM\_WORLD is defined by mpi.h (in C) or mpif.h (in Fortran) and designates all processes in the MPI "job"
- Each statement executes independently in each process  $-$  including the  $print$   $print$  statements
- I/O not part of MPI-1
	- print and write to standard output or error not part of either MPI-1 or MPI-2
	- output order is undefined (may be interleaved by character, line, or blocks of characters),
		- A consequence of the requirement that non-MPI statements execute independently

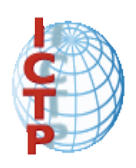

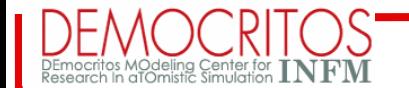

### Compiling MPI Programs

**NO STANDARD: left to the implementations:**

#### **Generally:**

- You should specify the appropriate include directory (i.e. -I/mpidir/include)
- You should specify the mpi library (i.e. -L/mpidir/lib -lmpi)
- Usually MPI compiler wrappers do this job for you. (i.e. Mpif77)

 $\checkmark$  Check on your machine...

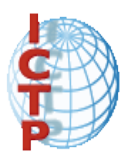

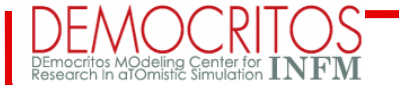

# Running MPI programs

- The MPI-1 Standard does not specify how to run an MPI program, just as the Fortran standard does not specify how to run a Fortran program.
- Many implementations provided mpirun -np 4 a.out to run an MPI program
- In general, starting an MPI program is dependent on the implementation of MPI you are using, and might require various scripts, program arguments, and/or environment variables.
- **mpiexec <args>** is part of MPI-2, as arecommendation, but not requirement, for implementors.
- Many parallel systems use a *batch* environment to share resources among users
- The specific commands to run a program on a parallel system are defined by the environment installed on the parallel computer

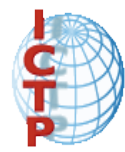

#### Basic Structures of MPI Programs

- Header files
- **MPI Communicator**
- MPI Function format
- **E.** Communicator Size and Process Rank
- **Initializing and Exiting MPI**

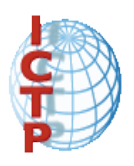

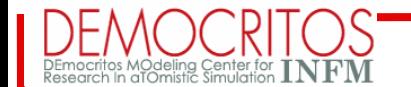

#### Header files

All Subprogram that contains calls to MPI subroutine must include the MPI header file C:

**#include<mpi.h>**

Fortran:

**include 'mpif.h'**

The header file contains definitions of MPI constants, MPI types and functions

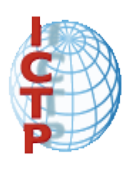

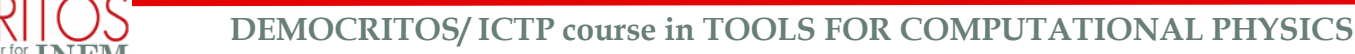

#### MPI Communicator

The Communicator is a variable identifying a group of processes that are allowed to communicate with each other.

There is a default communicator (automatically defined):

#### **MPI\_COMM\_WORLD**

identify the group of all processes.

 All MPI communication subroutines have a communicator argument.

 $\triangleright$  The Programmer could define many communicator at the same time

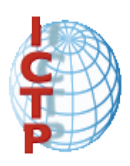

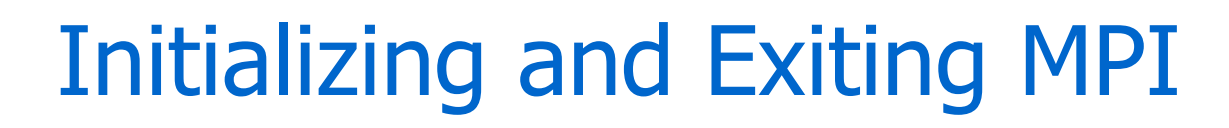

```
Initializing the MPI environment
```
C: int MPI Init(int \*argc, char \*\*\*argv); Fortran:

```
INTEGER IERR
```

```
 CALL MPI_INIT(IERR)
```

```
Finalizing MPI environment
C:
```

```
int MPI_Finalize()
```
Fortran:

**INTEGER IERR**

**CALL MPI\_FINALIZE(IERR)**

This two subprograms should be called by all processes, and no other MPI calls are allowed before **mpi\_init** and after **mpi\_finalize**

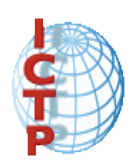

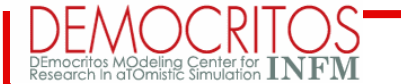

#### C and Fortran: a note

- C and Fortran bindings correspond closely
- In C:
	- mpi.h must be #included
	- MPI functions return error codes or
	- MPI\_SUCCESS
- In Fortran:
	- mpif.h must be included, or use MPI module
	- All MPI calls are to subroutines, with a place for the return error code in the last argument.

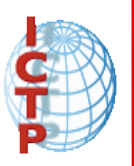

#### Communicator Size and Process Rank

How many processors are associated with a communicator?

C:

**MPI\_Comm\_size(MPI\_Comm comm, int \*size)**

Fortran:

**INTEGER COMM, SIZE, IERR**

**CALL MPI\_COMM\_SIZE(COMM, SIZE, IERR)**

**OUTPUT: SIZE** 

What is the ID of a processor in a group?  $C:$ 

**MPI\_Comm\_rank(MPI\_Comm comm, int \*rank)** Fortran:

**INTEGER COMM, RANK, IERR**

**CALL MPI\_COMM\_RANK(COMM, RANK, IERR)** 

**OUTPUT: RANK**

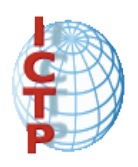

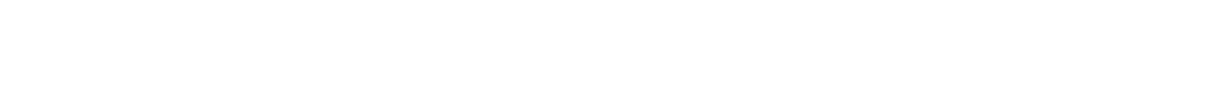

#### Communicator Size and Process Rank, cont.

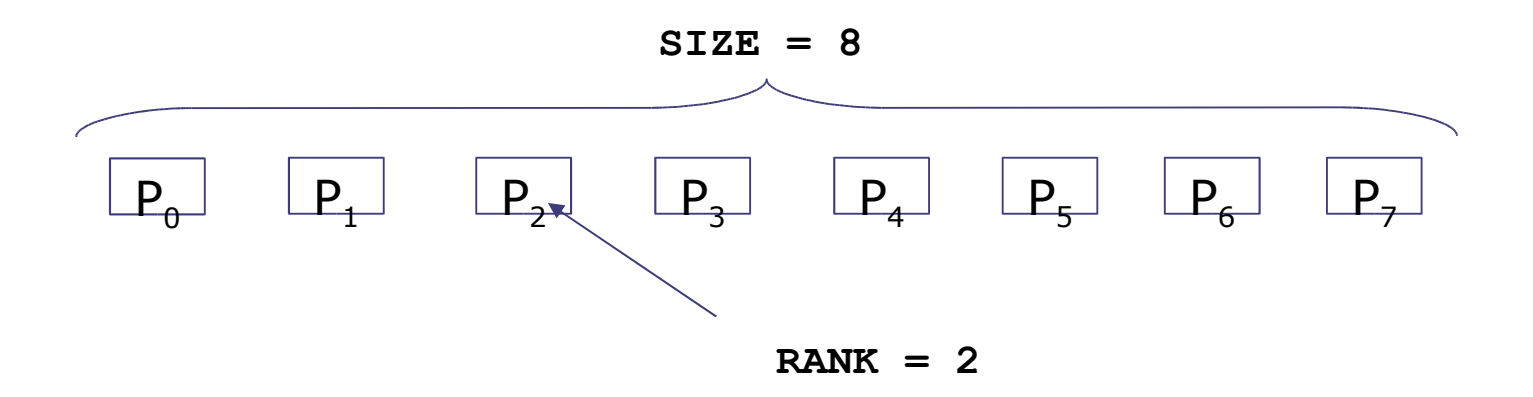

**Size** is the number of processors associated to the communicator

**rank** is the index of the process within a group associated to a communicator  $(\text{rank} = 0,1,...,N-1)$ . The rank is used to identify the source and destination process in a communication

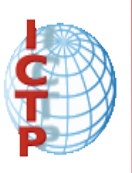

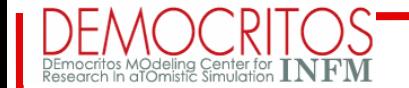

 **DEMOCRITOS/ ICTP course in TOOLS FOR COMPUTATIONAL PHYSICS**

### MPI basic send/receive

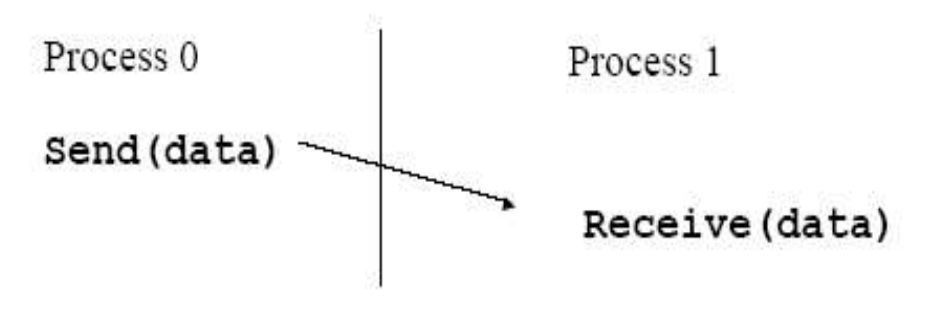

• questions:

- How will "data" be described?
- How will processes be identified?
- How will the receiver recognize messages?
- What will it mean for these operations to complete?

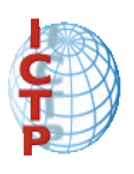

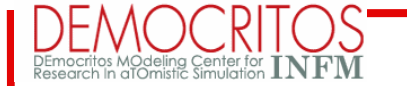

### Basic concepts

- Processes can be collected into groups
- Each message is sent in a context, and
- must be received in the same context
- A group and context together form a
- communicator
- A process is identified by its rank in the group associated with a communicator
- There is a default communicator whose group contains all initial processes, called **MPI\_COMM\_WORLD**

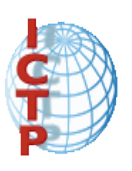

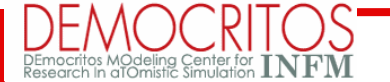

#### MPI datatypes

- The data in a message to send or receive is described by a triple (address, count, datatype), where
	- An MPI datatype is recursively defined as:
		- predefined, corresponding to a data type from thelanguage (e.g., MPI\_INT, MPI\_DOUBLE)
		- a contiguous array of MPI datatypes
		- a strided block of datatypes
		- an indexed array of blocks of datatypes
		- an arbitrary structure of datatypes
- There are MPI functions to construct custom datatypes, in particular ones for subarrays

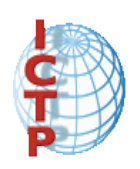

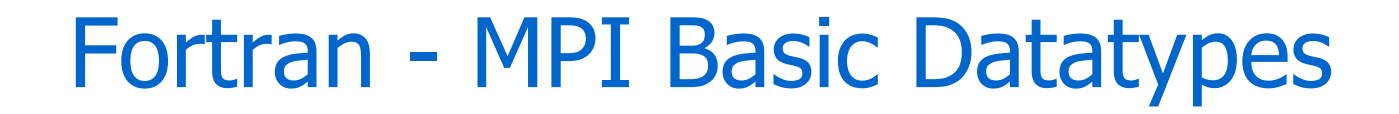

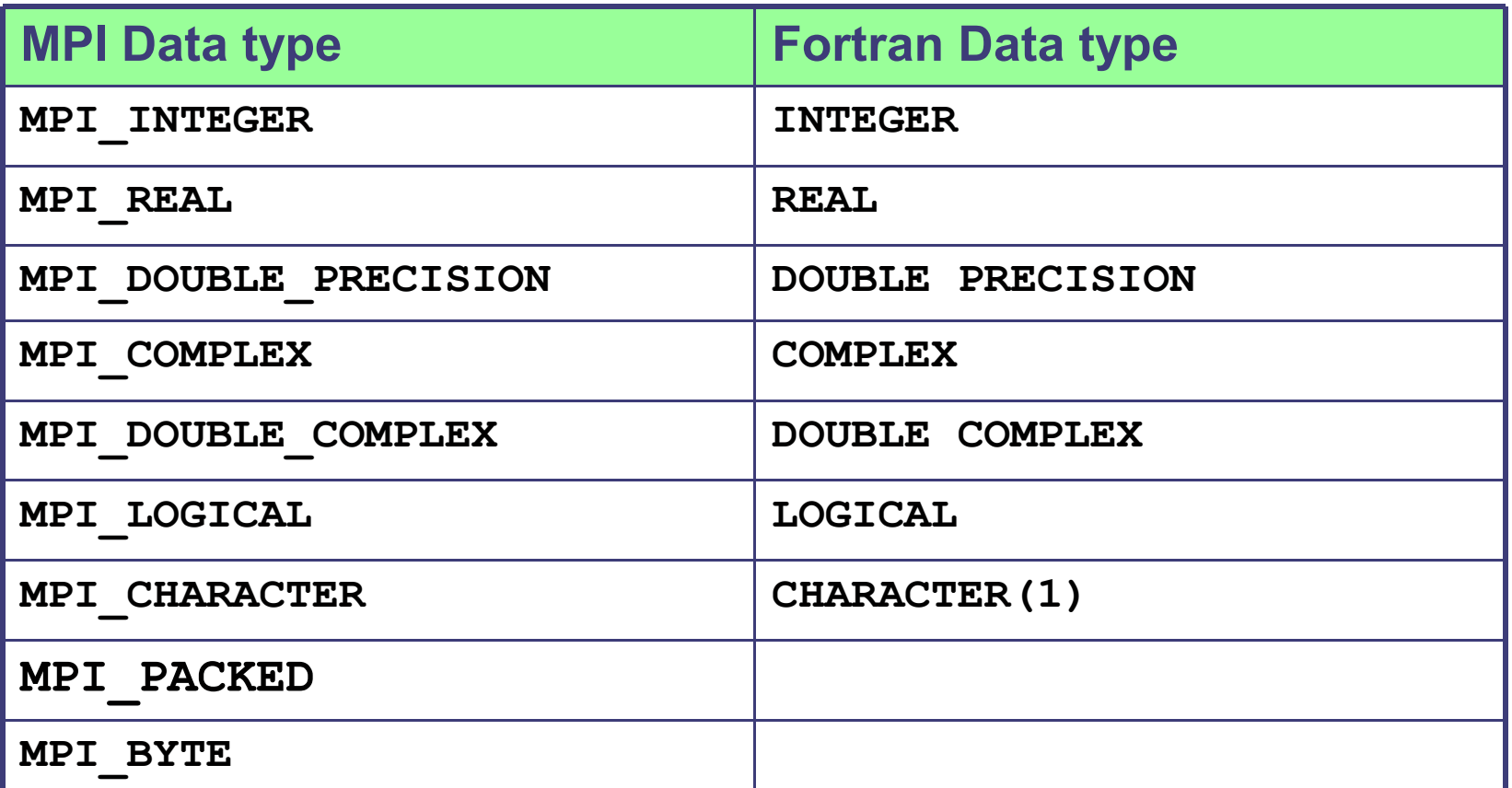

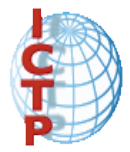

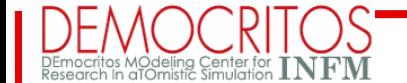

 **DEMOCRITOS/ ICTP course in TOOLS FOR COMPUTATIONAL PHYSICS**

#### C - MPI Basic Datatypes

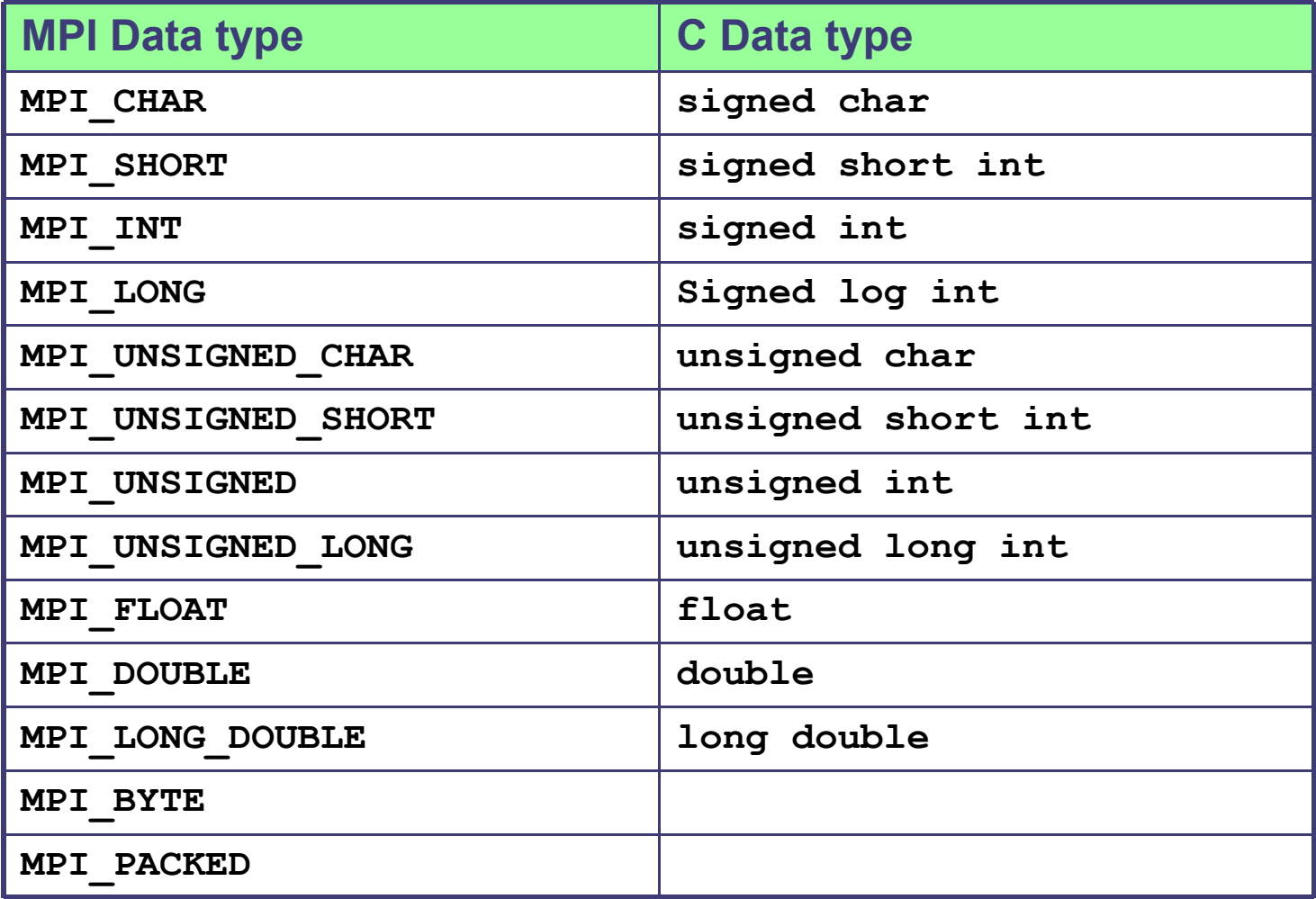

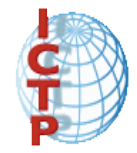

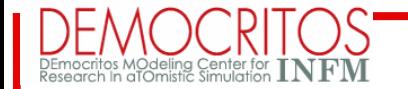

#### Data tag

- Messages are sent with an accompanying userdefined integer tag, to assist the receiving process in identifying the message
- Messages can be screened at the receiving end by specifying a specific tag, or not screened by specifying MPI ANY TAG as the tag in a receive
- Some non-MPI message-passing systems have called tags "message types". MPI calls them tags to avoid confusion with datatypes

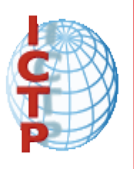

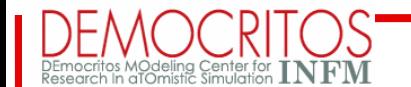

#### MPI : the call

**The simplest call:**

MPI\_send( buffer, count, data\_type, destination,tag, communicator**)**

where: BUFFER: data to send COUNT: number of elements in buffer . DATA TYPE : which kind of data types in buffer ? DESTINATION the receiver TAG: the label of the message COMMUNICATOR set of processors involved

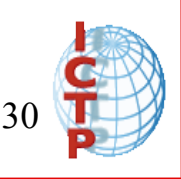

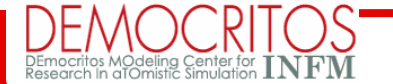

# MPI: again on send

- MPI send is blocking
	- When the control is returned it is safe to change data in BUFFER !!
- The user does not know if MPI implementation:
	- copies BUFFER in an internal buffer, start communication, and returns control before all the data are transferred. (BUFFERING)
	- create links between processors, send data and return control when all the data are sent (but NOT received)
	- uses a combination of the above methods

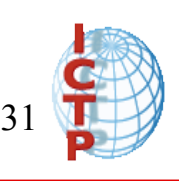

### MPI: receiving message

#### • The simplest call :

- Call MPI\_recv( buffer, count, data\_type, source, tag, communicator, status, error )
- Similar to send with the following differences:
	- SOURCE is the sender ; can be set as MPI\_any\_source ( receive a message from any processor within the communicator )
	- $-$  TAG the label of message: can be set as MPI\_any\_tag: receive a any kind of message
	- STATUS integer array with information on message in case of error
- MPI recv is blocking. Return when all the data are in BUFFER.

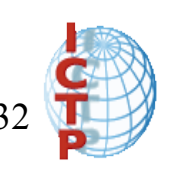

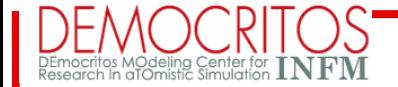

#### **DEMOCRITOS/ ICTP course in TOOLS FOR COMPUTATIONAL PHYSICS** MPI: a fortran example..

```
Program MPI 
   Implicit None
!
   Include 'mpif.h'
!
  Integer :: rank
  Integer :: buffer
  Integer, Dimension ( 1:MPI status size ) :: status
   Integer :: error
!
  Call MPI init( error )
  Call MPI comm_rank( MPI comm_world, rank, error )
!
  If( rank == 0 ) Then
     buffer = 33Call MPI send( buffer, 1, MPI integer, 1, 10, &
                  MPI comm world, error )
   End If
!
  If( rank == 1 ) Then
     Call MPI recv( buffer, 1, MPI integer, 0, 10, &
                  MPI comm world, status, error )
      Print*, 'Rank ', rank, ' buffer=', buffer
     If( buffer / = 33 ) Print*, 'fail'
   End If 
  Call MPI finalize( error )
End Program MPI
```
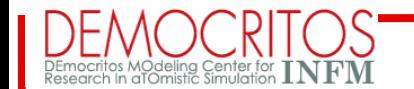

#### Summary: MPI send/receive

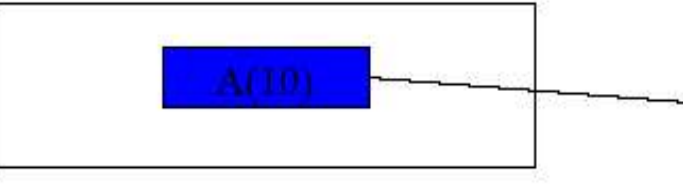

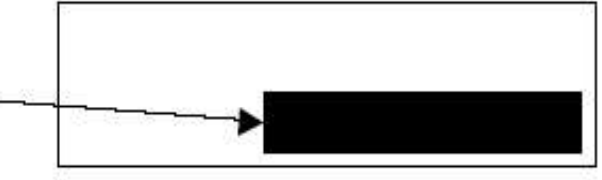

MPI Send(A, 10, MPI DOUBLE, 1, ...)

MPI Recv(B, 20, MPI DOUBLE, 0, ...)

- Datatype Basic for heterogeneity
	- Derived for non-contiguous
- Contexts
	- Message safety for libraries
- Buffering
	- Robustness and correctness

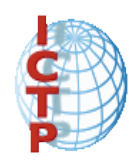

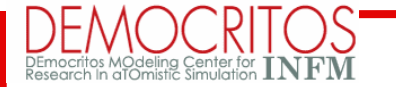

## Tag and context

- Separation of messages used to be accomplished by use of tags, but
	- this requires libraries to be aware of tagsused by other libraries.
	- this can be defeated by use of "wild card" tags.
- Contexts are different from tags
	- no wild cards allowed
	- allocated dynamically by the system when al ibrary sets up a communicator for its own use.
- 35 February 2005 • User-defined tags still provided in MPI for user convenience in organizing

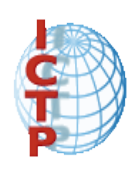

#### The status array

- **Status** is a data structure allocated in the user's program.
- In C:

```
int recvd_tag, recvd_from, recvd_count;
MPI_Status status;
MPI_Recv(..., MPI_ANY_SOURCE, MPI_ANY_TAG, ..., &status )
recvd_tag = status.MPI_TAG;
recvd_from = status.MPI_SOURCE;
MPI_Get_count( &status, datatype, &recvd_count );
```
• In Fortran:

```
36
call MPI_GET_COUNT(status, datatype, recvd_count, ierr)integer recvd_tag, recvd_from, recvd_count
integer status(MPI_STATUS_SIZE)
call MPI_RECV(..., MPI_ANY_SOURCE, MPI_ANY_TAG, .. status, ierr)
tag_recvd = status(MPI_TAG)
recvd_from = status(MPI_SOURCE)
```
February 2005

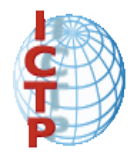

### Definitions (Blocking and non-Blocking)

- "*Completion*" of the communication means that memory locations used in the message transfer can be safely accessed
	- Send: variable sent can be reused after completion
	- Receive: variable received can now be used
- MPI communication modes differ in what conditions are needed for completion
- Communication modes can be *blocking* or *nonblocking*
	- *Blocking*: return from routine implies completion
	- *Non-blocking*: routine returns immediately, user must test for completion

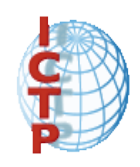

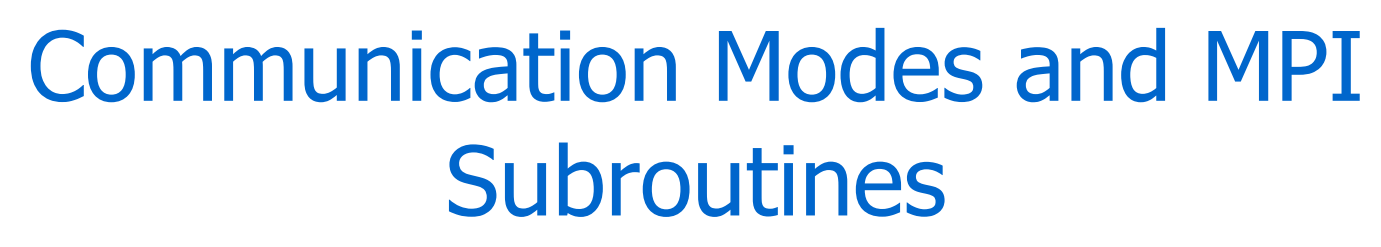

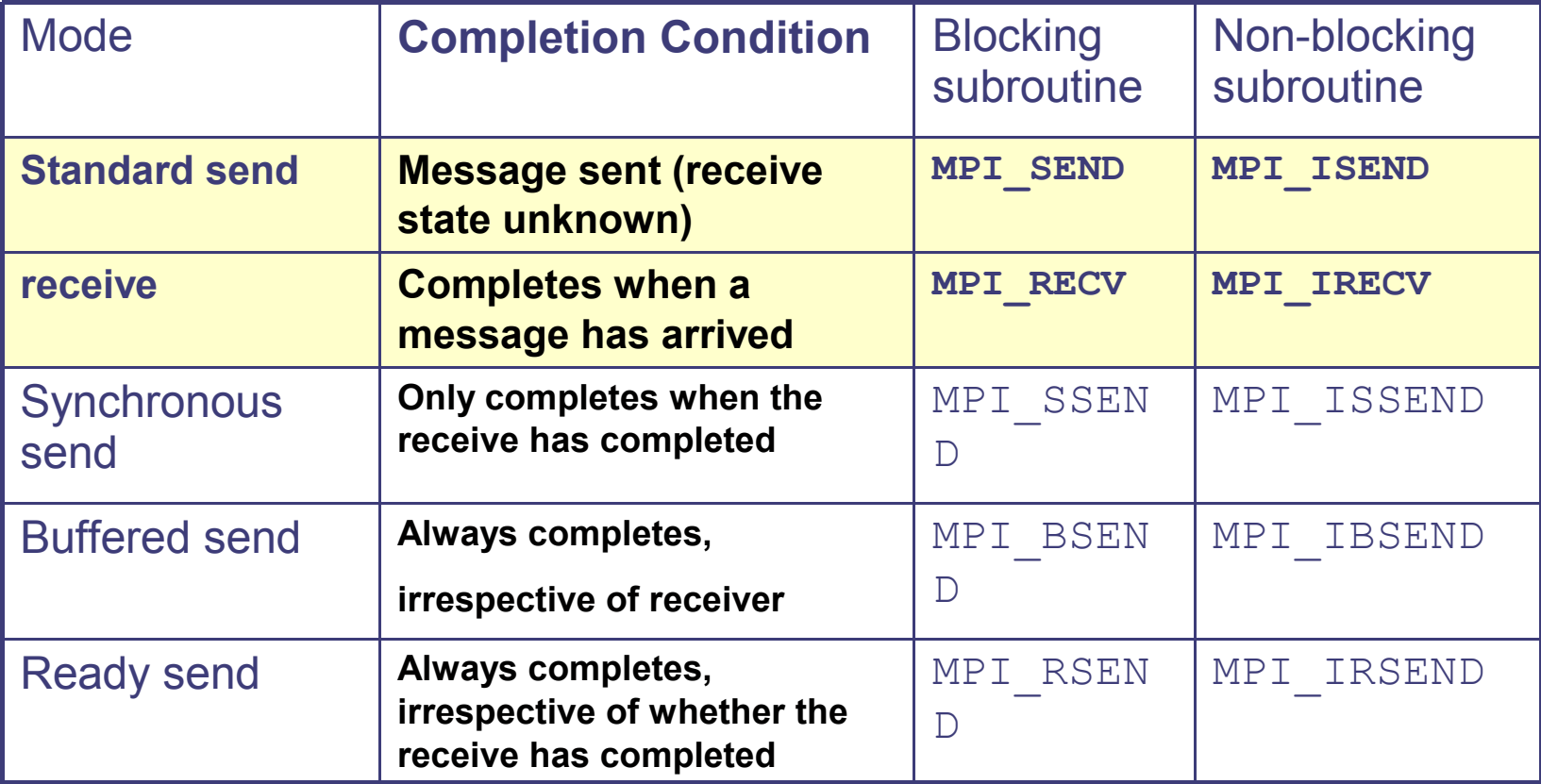

#### MPI: different ways to communicate

- MPI different "sender mode" :
	- MPI\_SSEND: synchronous way: return the control when all the message is received
	- MPI\_ISEND: non blocking: start the communication and return control
	- MPI\_BSEND: buffered send: creates a buffer,copies the data and returns control
- In the same way different MPI receiving:

– MPI IRECV etc...

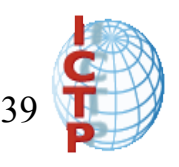

#### Non-Blocking Send and Receive

Non-Blocking communications allows the separation between the initiation of the communication and the completion.

Advantages: between the initiation and completion the program could do other useful computation (latency hiding).

Disadvantages: the programmer has to insert code to check for completion.

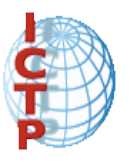

#### Non-Blocking Send and Receive Fortran:

**MPI\_ISEND(buf, count, type, dest, tag, comm, req, ierr) MPI\_IRECV(buf, count, type, dest, tag, comm, req, ierr)**

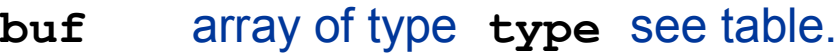

- **count** (INTEGER) number of element of **buf** to be sent
- **type** (INTEGER) MPI type of **buf**
- **dest** (INTEGER) rank of the destination process
- **tag** (INTEGER) number identifying the message
- **comm** (INTEGER) communicator of the sender and receiver
- **req** (INTEGER) output, identifier of the communications handle
- **ierr** (INTEGER) output, error code (if **ierr=0** no error occurs)

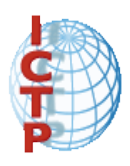

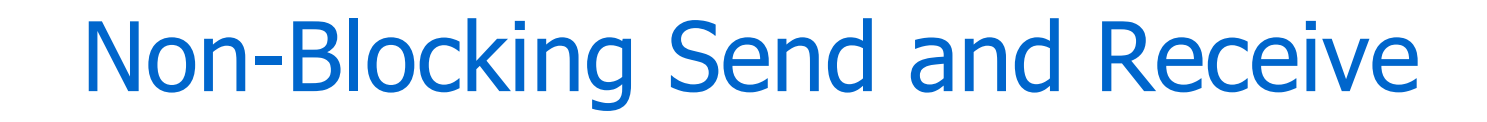

 $C$ :

**int MPI\_Isend(void \*buf, int count, MPI\_Datatype type, int dest, int tag, MPI\_Comm comm, MPI\_Request \*req);**

**int MPI\_Irecv (void \*buf, int count, MPI\_Datatype type, int dest, int tag, MPI\_Comm comm, MPI\_Request \*req);**

# Waiting and Testing for Completion

Fortran:

```
MPI_WAIT(req, status, ierr)
```
- A call to this subroutine cause the code to wait until the communication pointed by req is complete.
- **req** (INTEGER) input/output, identifier associated to a communications event (initiated by **MPI\_ISEND** or **MPI\_IRECV**).
- **Status** (INTEGER) array of size **MPI\_STATUS\_SIZE**, if **req** was associated to a call to **MPI\_IRECV**, **status** contains informations on the received message, otherwise **status** could contain an error code.
- **ierr** (INTEGER) output, error code (if **ierr=0** no error occours). C:
- int MPI Wait(MPI Request \*req, MPI Status \*status);

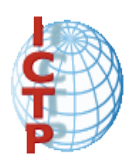

### Waiting and Testing for Completion

Fortran:

**MPI\_TEST(req, flag, status, ierr)**

A call to this subroutine sets **flag** to **.true.** if the communication pointed by **req** is complete, sets **flag** to **.false.** otherwise.

- **req** (INTEGER) input/output, identifier associated to a communications event (initiated by **MPI\_ISEND** or **MPI\_IRECV**).
- **Flag** (LOGICAL) output, **.true.** if communication **req** has completed **. false.** otherwise
- **Status** (INTEGER) array of size **MPI\_STATUS\_SIZE**, if **req** was associated to a call to **MPI\_IRECV**, **status** contains informations on the received message, otherwise **status** could contain an error code.

```
ierr (INTEGER) output, error code (if ierr=0 no error occours).
C:
```
int MPI Wait(MPI Request \*req, int \*flag, MPI Status \*status);

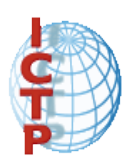

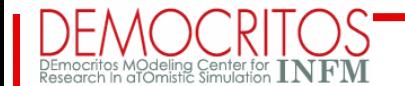

#### MPI: a case study

Problem: exchanging data between two processes

```
If( rank == 0 ) Then
     Call MPI send( buffer1, 1, MPI integer, 1, 10, &
                    MPI comm world, error )
     Call MPI recv( buffer2, 1, MPI integer, 1, 20, &
                    MPI comm world, status, error )
 Else If (\text{rank} == 1) Then
     Call MPI send( buffer2, 1, MPI integer, 0, 20, &
                    MPI comm world, error )
     Call MPI recv( buffer1, 1, MPI integer, 0, 10, &
                    MPI comm world, status, error )
  End If
```
**DEADLOCK**

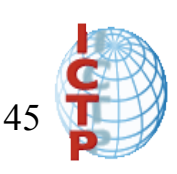

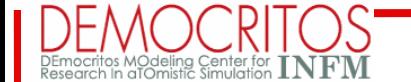

 **DEMOCRITOS/ ICTP course in TOOLS FOR COMPUTATIONAL PHYSICS**

#### Solution A

#### USE BUFFERED SEND: bsend send and go back so the deadlock is avoided

```
If( rank == 0 ) Then
     Call MPI Bsend( buffer1, 1, MPI integer, 1, 10, &
                    MPI comm world, error )
     Call MPI recv( buffer2, 1, MPI integer, 1, 20, &
                    MPI comm world, status, error )
  Else If( rank == 1 ) Then
     Call MPI Bsend( buffer2, 1, MPI integer, 0, 20, &
                    MPI comm world, error )
     Call MPI recv( buffer1, 1, MPI integer, 0, 10, &
                    MPI comm world, status, error )
```
End If

NOTES: 1. Requires a copy therefore is not efficient 2. For large data set memory problems

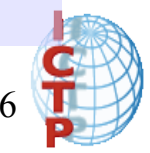

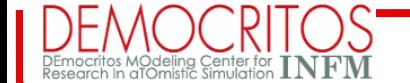

 **DEMOCRITOS/ ICTP course in TOOLS FOR COMPUTATIONAL PHYSICS**

#### Solution B

#### Use non blocking SEND : isend send go back but now is not safe to change the buffer

```
If( rank == 0 ) Then
    Call MPI Isend( buffer1, 1, MPI integer, 1, 10, &
                   MPI comm world, REQUEST, error )
    Call MPI recv( buffer2, 1, MPI integer, 1, 20, &
                   MPI comm world, status, error )
 Else If( rank == 1 ) Then
    Call MPI Isend( buffer2, 1, MPI integer, 0, 20, &
                   MPI comm world, REQUEST, error )
    Call MPI recv( buffer1, 1, MPI integer, 0, 10, &
                   MPI comm world, status, error )
  End If
 Call MPI wait( REQUEST, status ) ! Wait until send is complete
                      NOTES:
                             1 An handle is introduced to test the status
                     of message.
                            2. More efficient of the previous solutions
```
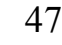

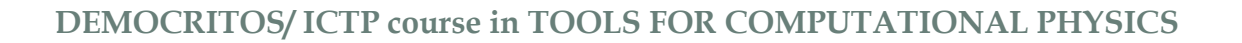

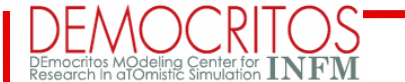

#### Solution C

Exchange send/recv order on one processor

```
If( rank == 0 ) Then
     Call MPI send( buffer1, 1, MPI integer, 1, 10, &
                    MPI comm world, error )
     Call MPI recv( buffer2, 1, MPI integer, 1, 20, &
                    MPI comm world, status, error )
 Else If (\text{rank} == 1) Then
     Call MPI recv( buffer1, 1, MPI integer, 0, 10, &
                    MPI comm world, status, error )
     Call MPI send( buffer2, 1, MPI integer, 0, 20, &
                    MPI comm world, error )
  End If
```
#### NOTES: efficient and suggested !

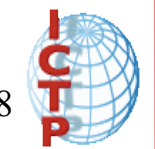

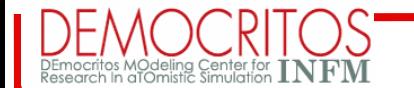

### Collective operation (1)

- *Collective* routines provide a higher-level way to organize a parallel program
- Each process executes the same communication operations
- MPI provides a rich set of collective operations…

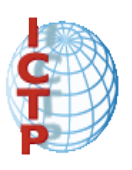

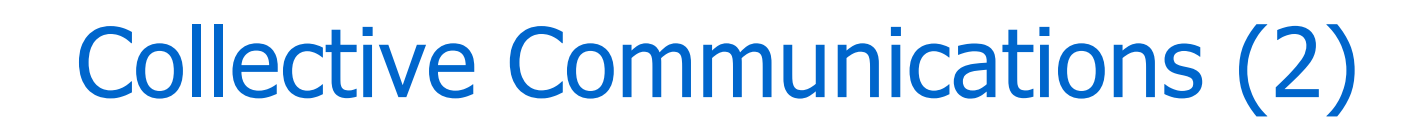

- Communications involving group of processes in a communicator.
- Groups and communicators can beconstructed "by hand" or using topology routines.
- Tags are not used; different communicators deliver similar functionality.
- No non-blocking collective operations.
- Three classes of operations: synchronization, data movement, collective computation.

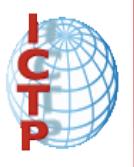

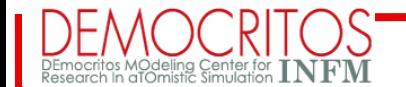

#### MPI\_Barrier

#### Stop processes until all processes within a communicator reach the barrier

Almost never required in a parallel program Occasionally useful in measuring performance and load balancing

Fortran:

```
CALL MPI_BARRIER( comm, ierr)
```
 $C^{\cdot}$ 

**int MPI\_Barrier(MPI\_Comm comm)**

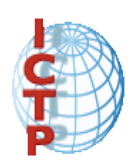

 **DEMOCRITOS/ ICTP course in TOOLS FOR COMPUTATIONAL PHYSICS**

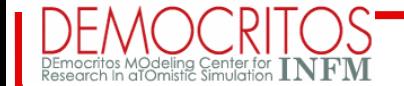

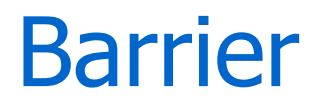

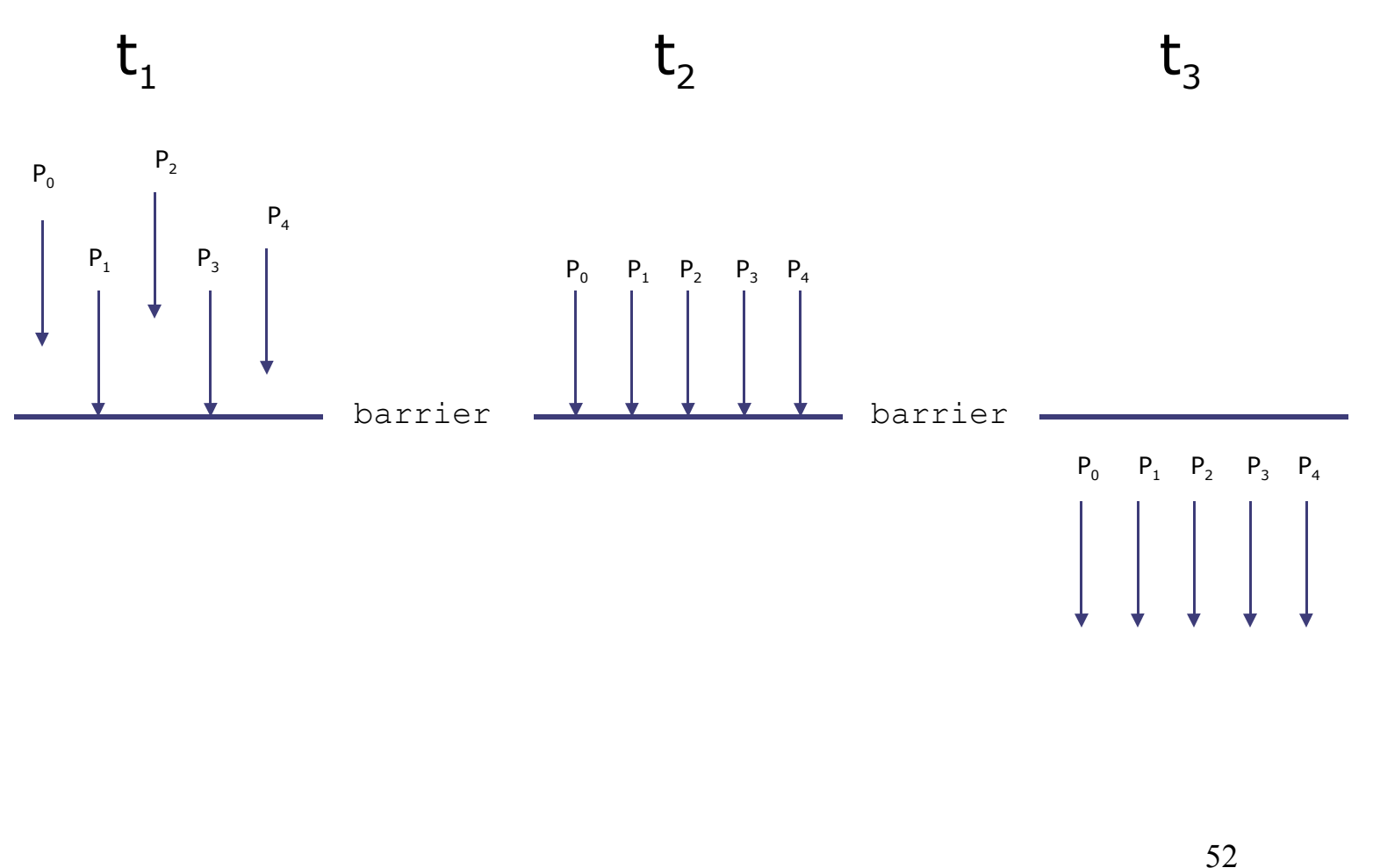

February 2005

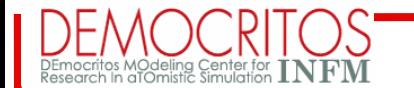

Broadcast (MPI\_BCAST) One-to-all communication: same data sent from root process to all others in the communicator

#### Fortran:

**INTEGER count, type, root, comm, ierr CALL MPI\_BCAST(buf, count, type, root, comm, ierr) Buf** array of type **type**

#### C:

**int MPI\_Bcast(void \*buf, int count, MPI\_Datatype datatypem int root, MPI\_Comm comm)** All processes must specify same **root, rank** and **comm**

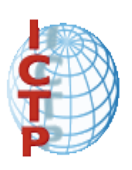

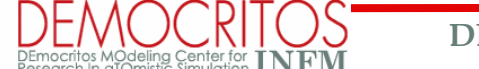

 **DEMOCRITOS/ ICTP course in TOOLS FOR COMPUTATIONAL PHYSICS**

#### **Broadcast**

```
PROGRAM broad_cast
 INCLUDE 'mpif.h'
 INTEGER ierr, myid, nproc, root
 INTEGER status(MPI_STATUS_SIZE)
REAL A(2)
CALL MPI_INIT(ierr)
CALL MPI_COMM_SIZE(MPI_COMM_WORLD, nproc, ierr)
CALL MPI_COMM_RANK(MPI_COMM_WORLD, myid, ierr)
root = 0IF( myid .EQ. 0 ) THEN
  a(1) = 2.0a(2) = 4.0END IF
CALL MPI_BCAST(a, 2, MPI_REAL, 0, MPI_COMM_WORLD, ierr)
WRITE(6,*) myid, ': a(1)=', a(1), 'a(2)=', a(2)
CALL MPI_FINALIZE(ierr)
END
```
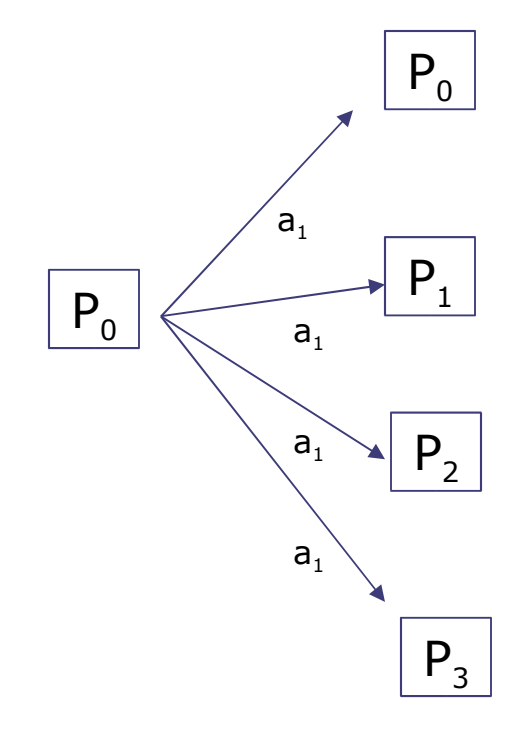

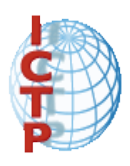

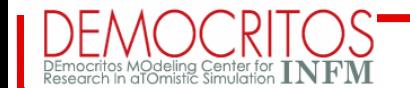

#### Reduction

The reduction operation allow to:

- Collect data from each process
- Reduce the data to a single value
- Store the result on the root processes
- Store the result on all processes

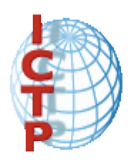

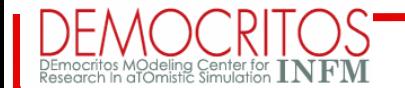

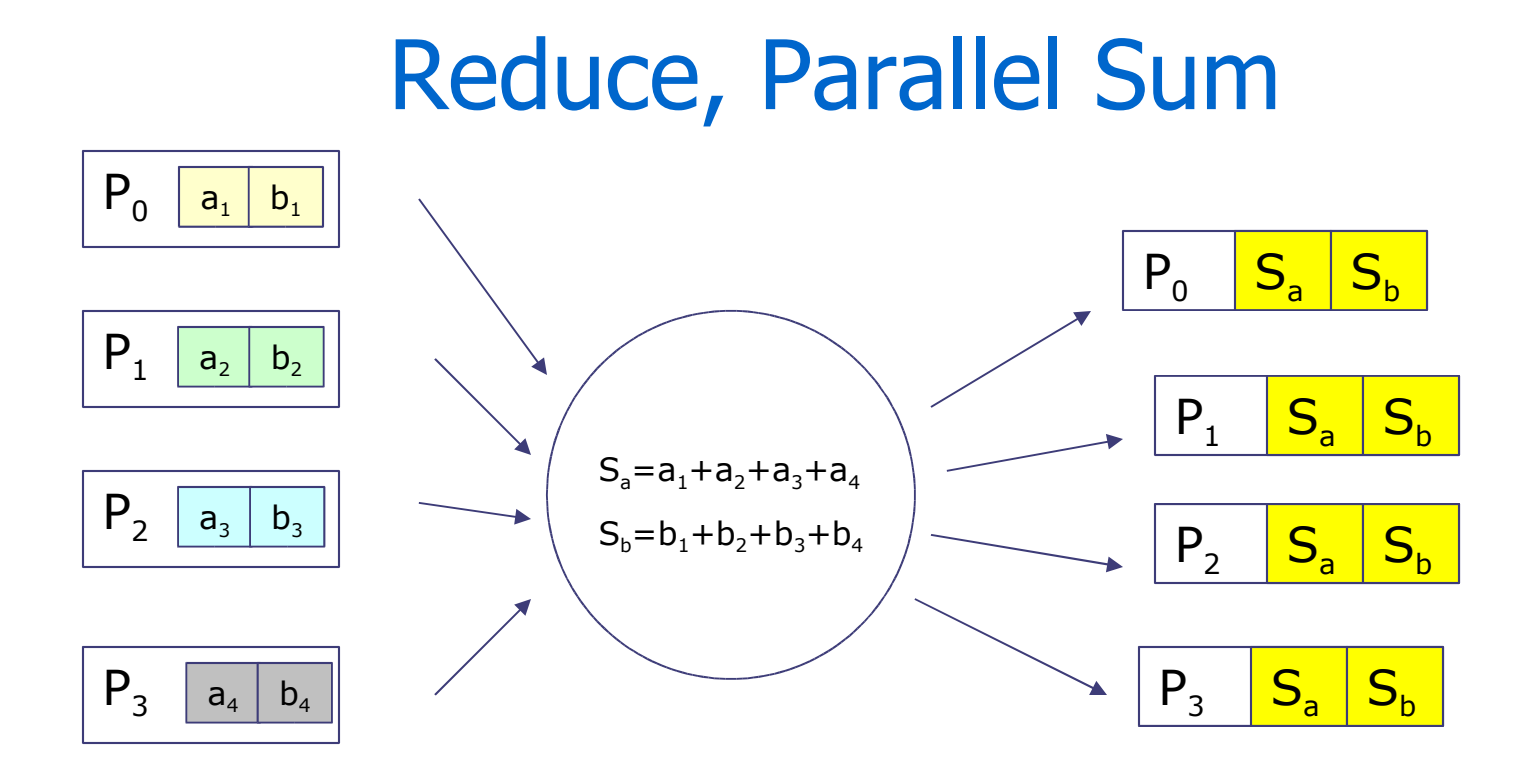

Reduction function works with arrays other operation: product, min, max, and, …. Internally is usually implemented with a binary tree

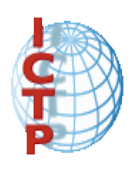

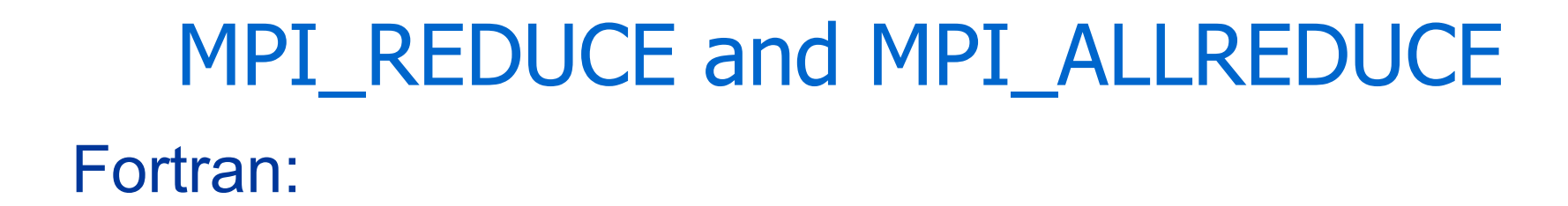

**MPI\_REDUCE( snd\_buf, rcv\_buf, count, type, op, root, comm, ierr)**

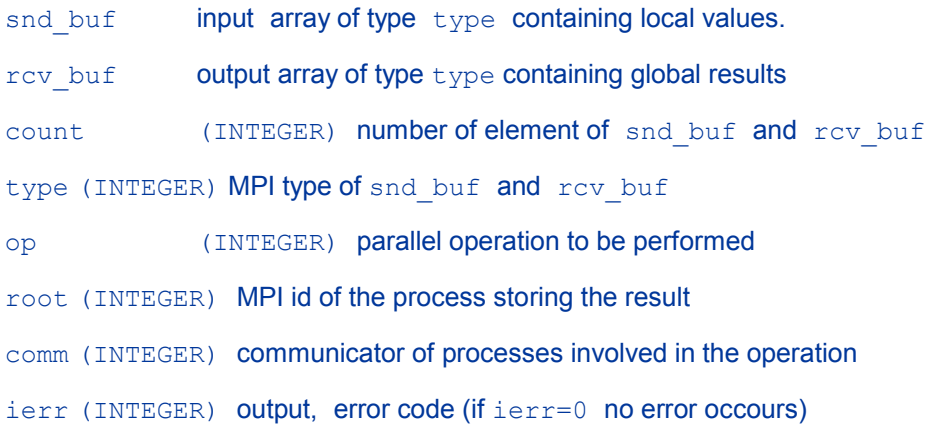

**MPI\_ALLREDUCE( snd\_buf, rcv\_buf, count, type, op, comm, ierr)** The argument root is missing, the result is stored to all processes.

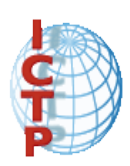

57

February 2005

#### Predefined Reduction Operations

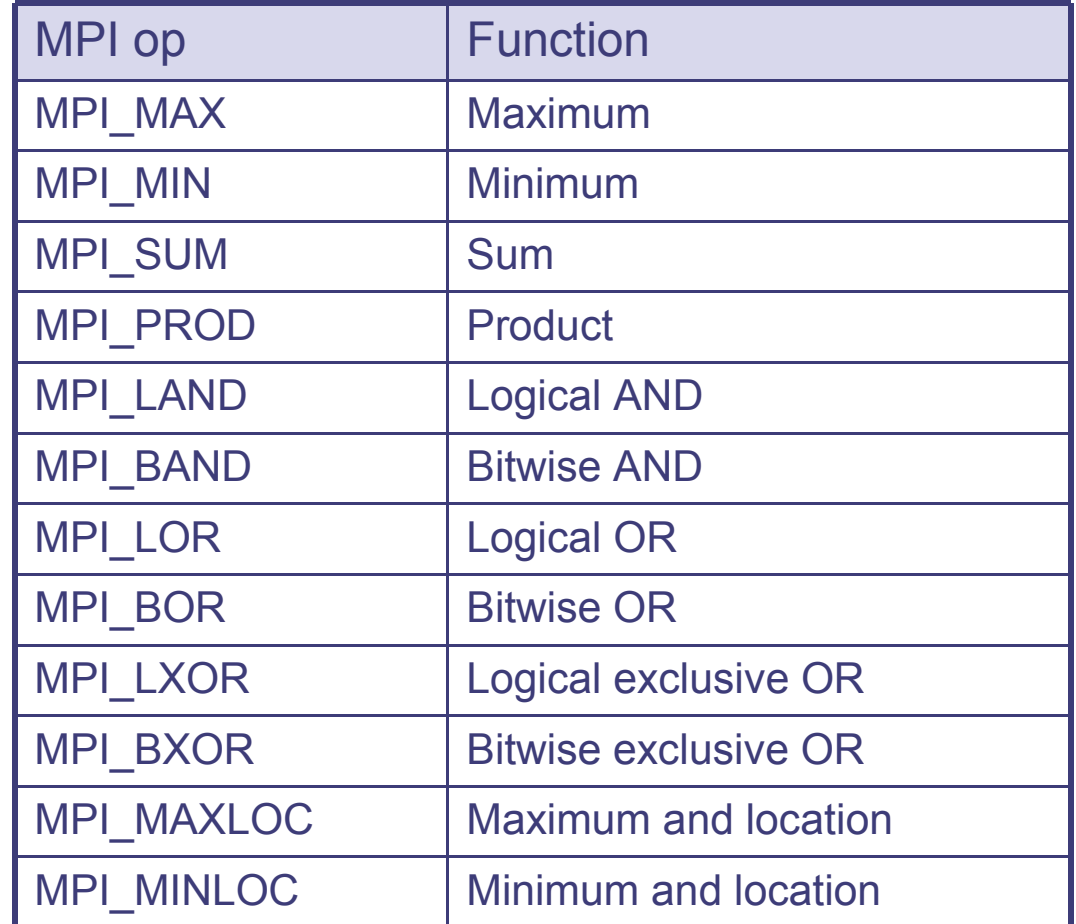

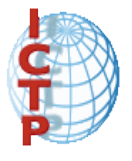

February 2005

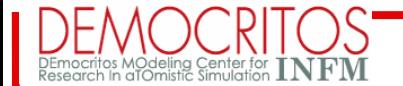

 **DEMOCRITOS/ ICTP course in TOOLS FOR COMPUTATIONAL PHYSICS**

### MPI\_Alltoall

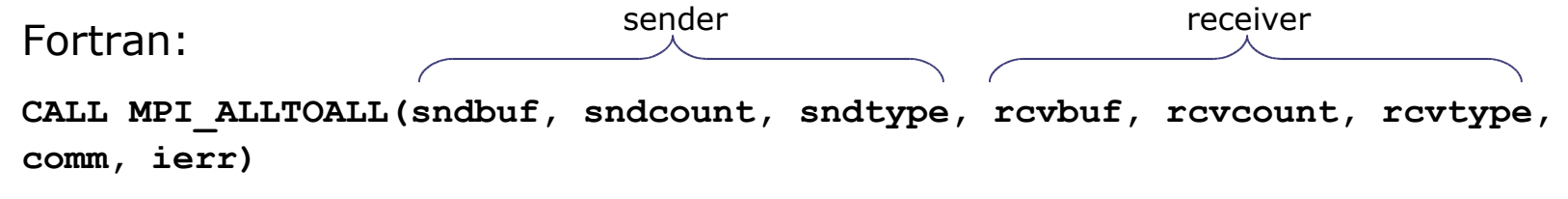

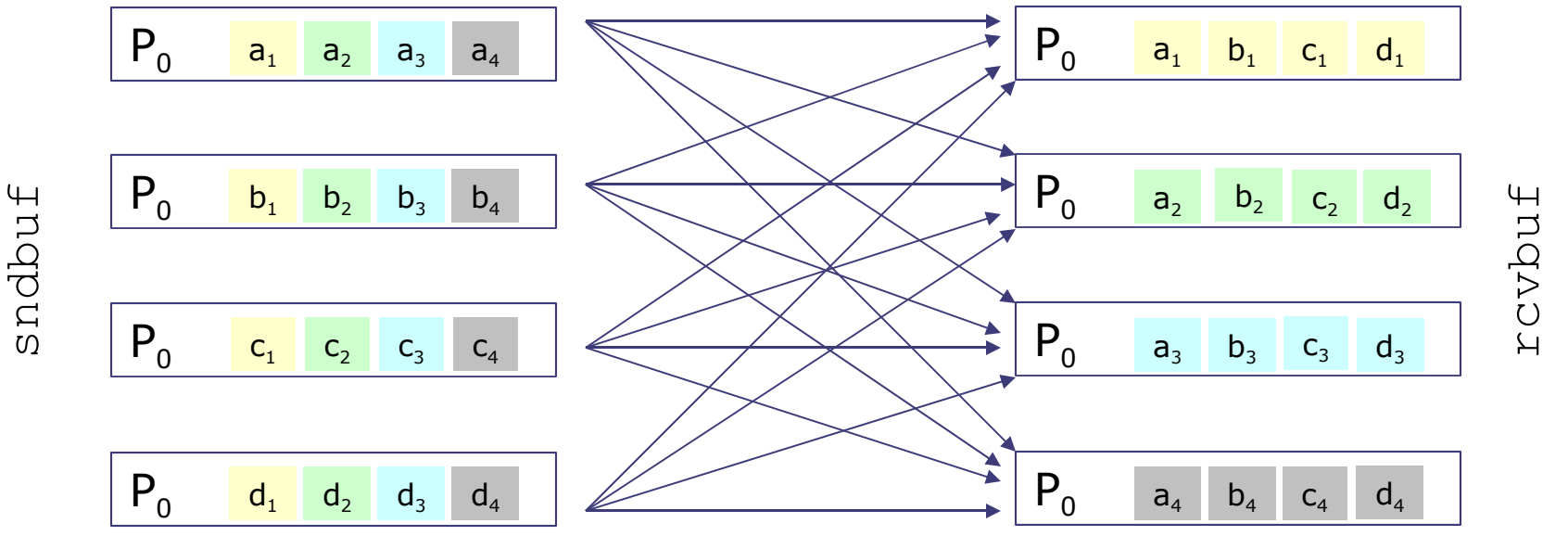

Very useful to implement data transposition

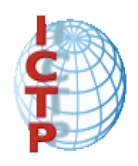

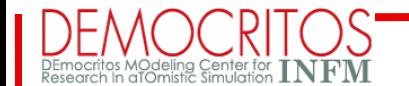

#### Reduce, cont.

C:

**int MPI\_Reduce(void \* snd\_buf, void \* rcv\_buf, int count, MPI\_Datatype type, MPI\_Op op, int root, MPI\_Comm comm)**

**int MPI\_Allreduce(void \* snd\_buf, void \* rcv\_buf, int count, MPI\_Datatype type, MPI\_Op op, MPI\_Comm comm)**

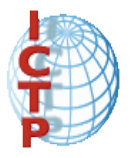

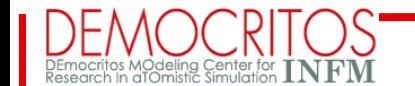

#### Reduce, example

```
 PROGRAM reduce 
  INCLUDE 'mpif.h'
  INTEGER ierr, myid, nproc, root
  INTEGER status(MPI_STATUS_SIZE)
 REAL A(2), res(2)
 CALL MPI_INIT(ierr)
 CALL MPI_COMM_SIZE(MPI_COMM_WORLD, nproc, ierr)
 CALL MPI_COMM_RANK(MPI_COMM_WORLD, myid, ierr)
root = 0 a(1) = 2.0
a(2) = 4.0 CALL MPI_REDUCE(a, res, 2, MPI_REAL, MPI_SUM, root, 
 & MPI_COMM_WORLD, ierr)
 IF( myid .EQ. 0 ) THEN
   WRITE(6,*) myid, ': res(1)=', res(1), 'res(2)=', res(2)
 END IF
 CALL MPI_FINALIZE(ierr)
 END
```
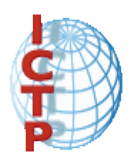

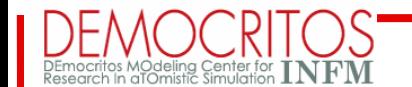

#### **MPI\_Scatter**

#### One-to-all communication: different data sent from root process to all others in the communicator

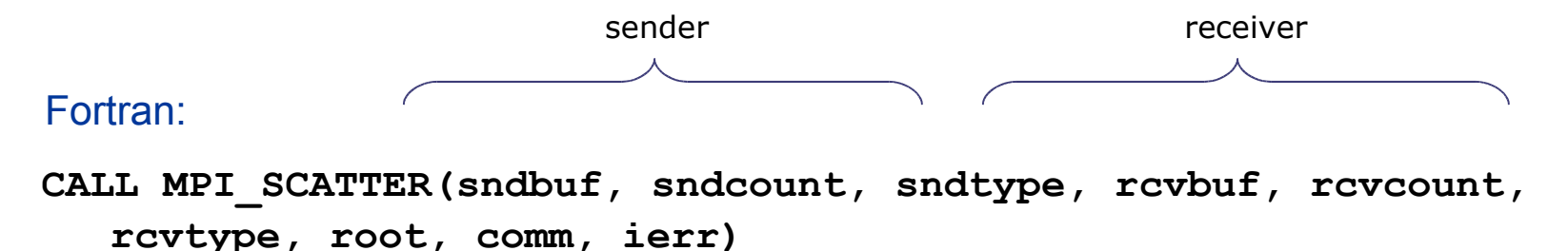

- Arguments definition are like other MPI subroutine
- **sndcount** is the number of elements sent to each process, not the size of **sndbuf**, that should be **sndcount** times the number of process in the communicator
- The sender arguments are significant only at root

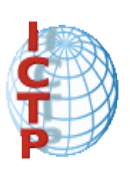

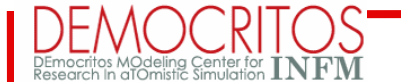

#### MPI\_Gather

One-to-all communication: different data collected by the root process, from all others processes in the communicator. Is the opposite of Scatter

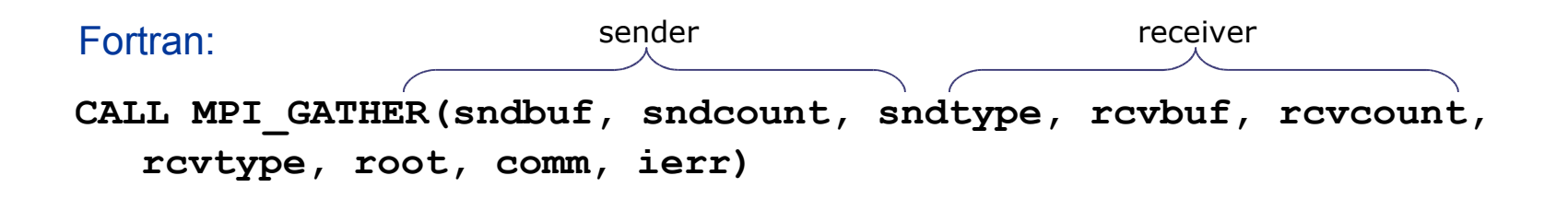

- Arguments definition are like other MPI subroutine
- **rcvcount** is the number of elements collected from each process, not the size of **rcvbuf**, that should be **rcvcount** times the number of process in the communicator
- The receiver arguments are significant only at root

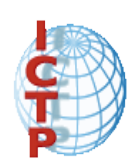

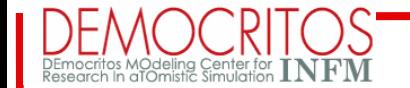

 **DEMOCRITOS/ ICTP course in TOOLS FOR COMPUTATIONAL PHYSICS**

#### Scatter/Gather

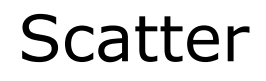

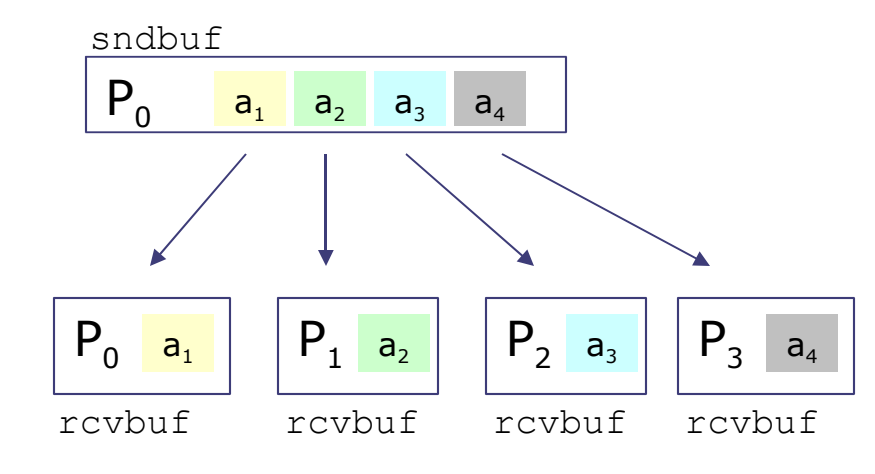

#### Gather

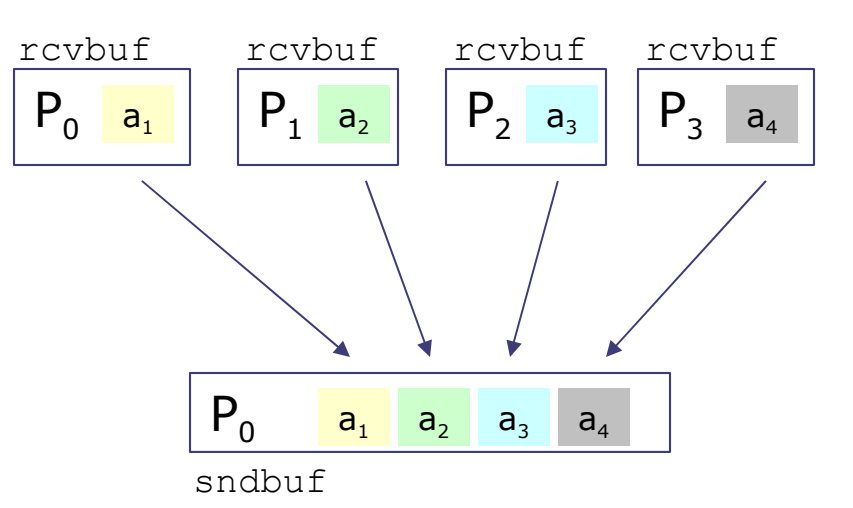

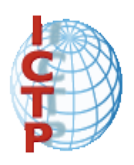

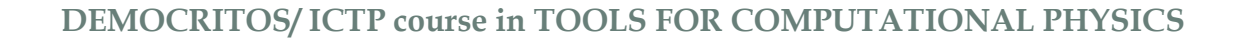

#### Scatter/Gather examples

#### scatter gather

```
PROGRAM scatter
 INCLUDE 'mpif.h'
 INTEGER ierr, myid, nproc, nsnd, I, root
INTEGER status(MPI_STATUS_SIZE)
REAL A(16), B(2)
 CALL MPI_INIT(ierr)
CALL MPI_COMM_SIZE(MPI_COMM_WORLD, nproc, ierr)
CALL MPI_COMM_RANK(MPI_COMM_WORLD, myid, ierr)
 root = 0
IF( myid .eq. root ) THEN
   DO i = 1, 16
    a(i) = REAL(i) END DO
END IF
nsnd = 2
CALL MPI_SCATTER(a, nsnd, MPI_REAL, b, nsnd,
& MPI_REAL, root, MPI_COMM_WORLD, ierr)
WRITE(6,*) myid, ': b(1)=', b(1), 'b(2)=', b(2)
CALL MPI_FINALIZE(ierr)
 END
```

```
PROGRAM gather
 INCLUDE 'mpif.h'
INTEGER ierr, myid, nproc, nsnd, I, root
INTEGER status(MPI_STATUS_SIZE)
REAL A(16), B(2)
CALL MPI_INIT(ierr)
CALL MPI_COMM_SIZE(MPI_COMM_WORLD, nproc, ierr)
CALL MPI_COMM_RANK(MPI_COMM_WORLD, myid, ierr)
root = 0b(1) = REAL(myid)b(2) = REAL(myid)nsnd = 2
CALL MPI_GATHER(b, nsnd, MPI_REAL, a, nsnd, 
& MPI_REAL, root MPI_COMM_WORLD, ierr)
IF( myid .eq. root ) THEN
  DO i = 1, (nsnd*nproc)
     WRITE(6,*) myid, ': a(i)=', a(i)
   END DO
END IF
CALL MPI_FINALIZE(ierr)
END
```
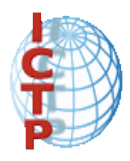

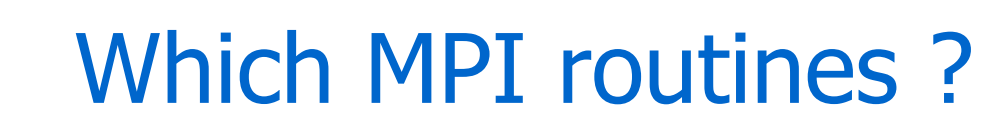

- For simple applications, these are common:
	- Point-to-point communication
		- MPI\_Irecv, MPI\_Isend, MPI\_Wait, MPI\_Send, MPI\_Recv
	- Startup
		- MPI Init, MPI\_Finalize
	- Information on the processes
		- MPI\_Comm\_rank, MPI\_Comm\_size, MPI\_Get\_processor\_name
	- Collective communication
		- MPI\_Allreduce, MPI\_Bcast, MPI\_Allgather

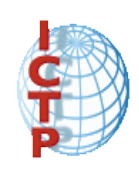

 **DEMOCRITOS/ ICTP course in TOOLS FOR COMPUTATIONAL PHYSICS**

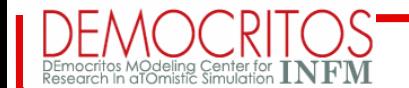

#### A very useful site...

- http://www-unix.mcs.anl.gov/mpi/usingmpi/examples/main.htm
	- The examples from Using MPI, 2nd Edition are available here, along with Makefiles and autoconf-style configure scripts.

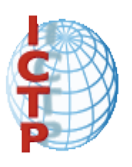